```
MASM /HELP 
MASM /options S(.asm),O(.obj),L(.lst),C(.crf);
MASM fnév,,,,
LINK /HELP 
LINK /options O(.obj),E(.exe),M(.map),L(.lib); 
LINK @parameters 
LINK fnév,,,,
DEBUG FileSpecifikáció
```
? hatására kiírja a lehetséges parancsokat. T hatására egyetlen, T érték hatására érték számú utasítást hajt végre. G hatására a program nyomkövetés nélküli futása kezdődik. A G parancs után – szóközzel elválasztva – több címet (break point, töréspont) is megadhatunk.

Leálláskor vagy R hatására kiírja a regiszterek tartalmát és a soron következő utasítás címét és magát az utasítást.

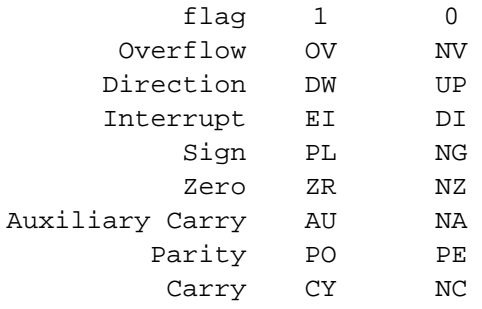

Az A parancs segítségével közvetlenül a memóriába írhatjuk az utasításokat. Az így beírt utasításokban nem szerepelhetnek szimbólumok, ezért pl. egy változó tartalmára úgy hivatkozhatunk, hogy [] -be tesszük a változó címét.

Eltérés az assembly programozástól, hogy az explicit szegmens megadást az utasítás elé kell írni, pl.:

ES:MOV AX, 34F[SI][BX]

A programból a Q paranccsal léphetünk ki.